## **The Set Call Priority Rule**

This page contains instructions on how to set up the Set Call Priority rule.

- [Overview](#page-0-0)
- [Rule structure](#page-0-1)
- [Rule options](#page-0-2)

## <span id="page-0-0"></span>**Overview**

The Set Call Priority rule is only available for Queue extensions and it makes them treat certain calls with a predefined priority. With the help of this rule, you can set the order in which the incoming calls are routed through the queue.

## <span id="page-0-1"></span>Rule structure

The Set Call Priority rule structure is:

**<Set call priority>** to **<call\_priority>** when CallerID **<callerID\_action> <number>** and call is in time interval **<time\_interval>**.

Add in position **<rule\_position>**. **<Do not follow>** other rules when call is not completed.

## <span id="page-0-2"></span>Rule options

This table contains the parameters required when setting up the Set Call Priority rule.

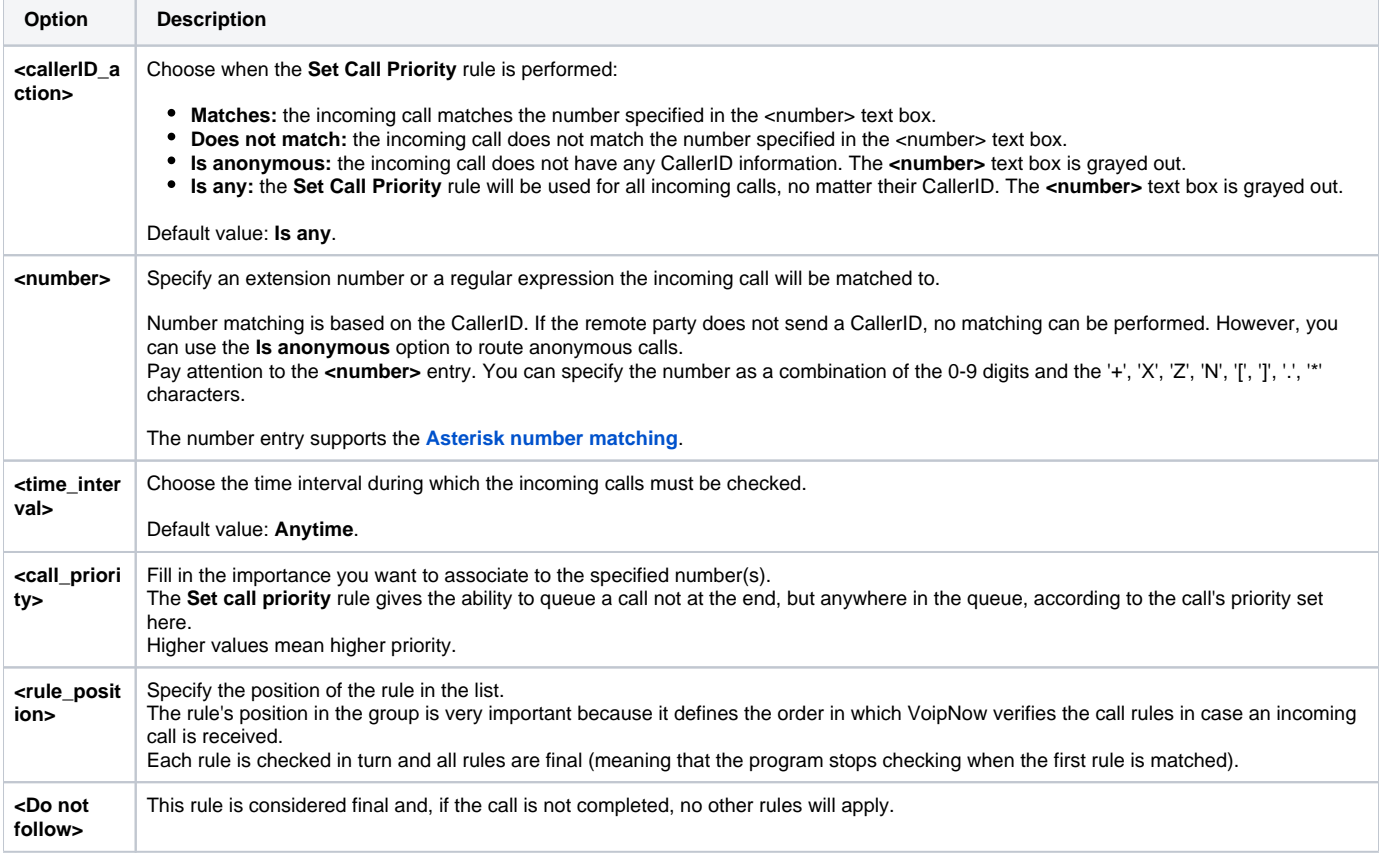

Related topics

[The Play Busy rule](https://wiki.4psa.com/display/VNDOCS30/The+Play+Busy+Rule)

[The Play Congestion rule](https://wiki.4psa.com/display/VNDOCS30/The+Play+Congestion+Rule)

[The Hang Up rule](https://wiki.4psa.com/display/VNDOCS30/The+Hang+Up+Rule)

[The Transfer To rule](https://wiki.4psa.com/display/VNDOCS30/The+Transfer+To+Rule)

[The Cascade rule](https://wiki.4psa.com/display/VNDOCS30/The+Cascade+Rule)

[The Authenticate rule](https://wiki.4psa.com/display/VNDOCS30/The+Authenticate+Rule)